# **CS162 Operating Systems and Systems Programming Lecture 8**

# **Thread Scheduling**

**February 20, 2013 Anthony D. Joseph http://inst.eecs.berkeley.edu/~cs162**

## **Goals for Today**

- Scheduling Policy goals
- Policy Options
- Implementation Considerations

Note: Some slides and/or pictures in the following are adapted from slides ©2005 Silberschatz, Galvin, and Gagne. Slides courtesy of Anthony D. Joseph, John Kubiatowicz, AJ Shankar, George Necula, Alex Aiken, Eric Brewer, Ras Bodik, Ion Stoica, Doug Tygar, and David Wagner.

# **CPU Scheduling**

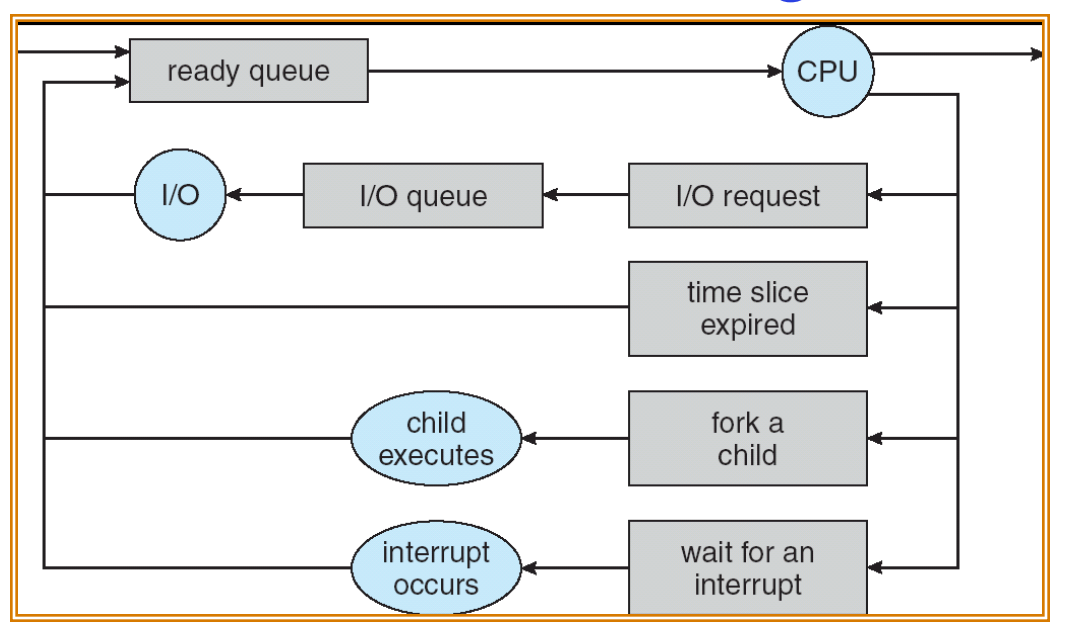

- Earlier, we talked about the life-cycle of a thread
	- Active threads work their way from Ready queue to Running to various waiting queues.
- Question: How is the OS to decide which of several threads to take off a queue?
	- Obvious queue to worry about is ready queue
	- Others can be scheduled as well, however
- Scheduling: deciding which threads are given access to resources

## **Scheduling Assumptions**

- CPU scheduling big area of research in early 70's
- Many implicit assumptions for CPU scheduling:
	- One program per user
	- One thread per program
	- Programs are independent
- In general unrealistic but they simplify the problem
	- For instance: is "fair" about fairness among users or programs?
		- » If I run one compilation job and you run five, you get five times as much CPU on many operating systems
- The high-level goal: Dole out CPU time to optimize some desired parameters of system

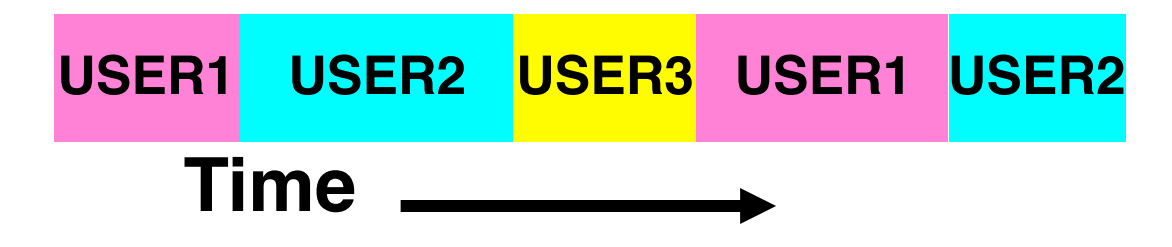

## **Assumption: CPU Bursts**

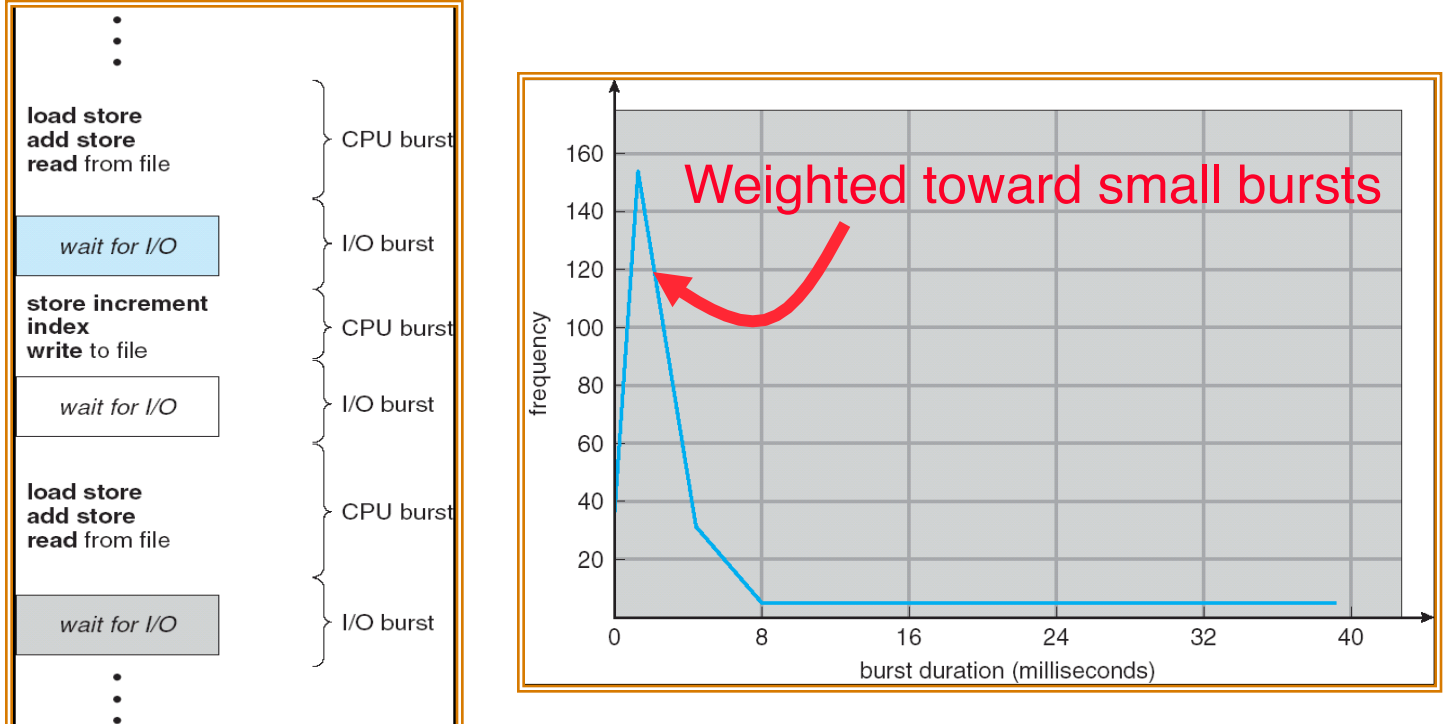

- Execution model: programs alternate between bursts of CPU and I/O
	- Program typically uses the CPU for some period of time, then does I/O, then uses CPU again
	- Each scheduling decision is about which job to give to the CPU for use by its next CPU burst
	- With timeslicing, thread may be forced to give up CPU before finishing current CPU burst

## **Scheduling Metrics**

- **Waiting Time**: time the job is waiting in the ready queue
	- Time between job's arrival in the ready queue and launching the job
- **Service (Execution) Time**: time the job is running
- **Response (Completion) Time**:
	- Time between job's arrival in the ready queue and job's completion
	- Response time is what the user sees:
		- » Time to echo a keystroke in editor
		- » Time to compile a program

Response Time = Waiting Time + Service Time

- **Throughput:** number of jobs completed per unit of time
	- Throughput related to response time, but not same thing:
		- » Minimizing response time will lead to more context switching than if you only maximized throughput

## **Scheduling Policy Goals/Criteria**

- Minimize Response Time
	- Minimize elapsed time to do an operation (or job)
- Maximize Throughput
	- Two parts to maximizing throughput
		- » Minimize overhead (for example, context-switching)
		- » Efficient use of resources (CPU, disk, memory, etc)
- Fairness
	- Share CPU among users in some equitable way
	- Fairness is not minimizing average response time:
		- » Better *average* response time by making system *less* fair

## **First-Come, First-Served (FCFS) Scheduling**

- First-Come, First-Served (FCFS)
	- Also "First In, First Out" (FIFO) or "Run until done"
		- » In early systems, FCFS meant one program scheduled until done (including I/O)
		- » Now, means keep CPU until thread blocks

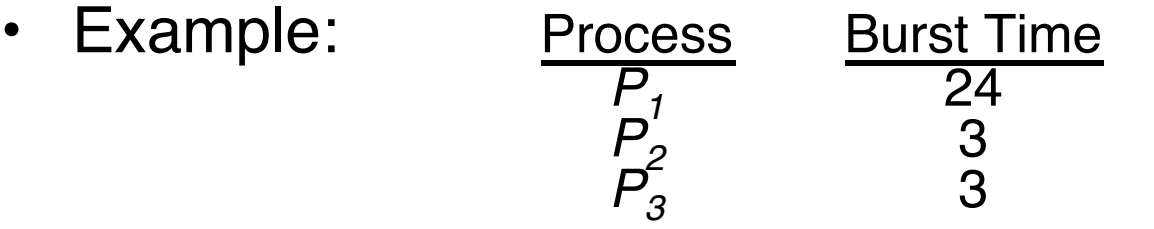

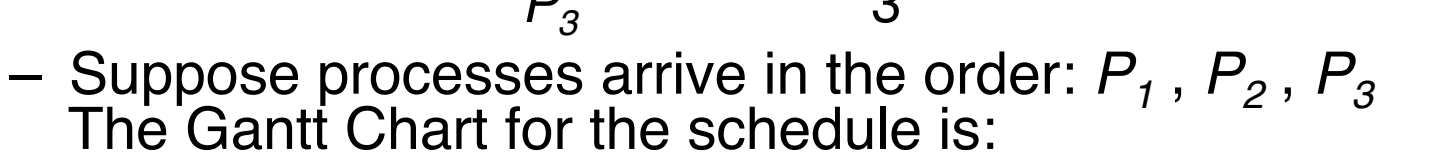

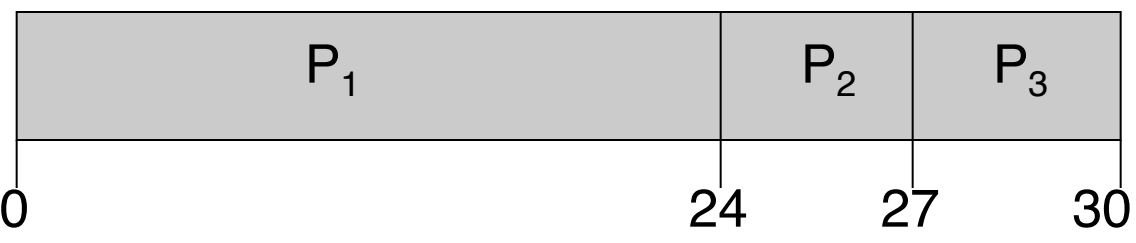

- Waiting time for  $P_1 = 0$ ;  $P_2 = 24$ ;  $P_3 = 27$
- Average waiting time:  $(0 + 24 + 27)/3 = 17$
- Average completion time:  $(24 + 27 + 30)/3 = 27$
- *Convoy effect:* short process behind long process

# **FCFS Scheduling (Cont.)**

- Example continued:
	- Suppose that processes arrive in order:  $P_2$ ,  $P_3$ ,  $P_1$ Now, the Gantt chart for the schedule is:

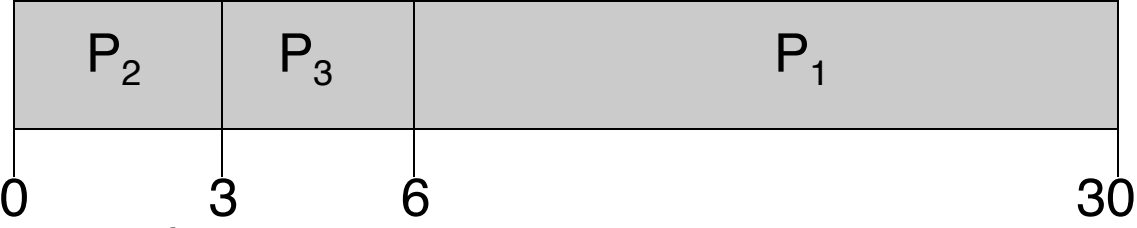

- Waiting time for  $P_1 = 6$ ;  $P_2 = 0$ ,  $P_3 = 3$
- Average waiting time:  $(6 + 0 + 3)/3 = 3$
- Average Completion time:  $(3 + 6 + 30)/3 = 13$
- In second case:
	- Average waiting time is much better (before it was 17)
	- Average completion time is better (before it was 27)
- FCFS Pros and Cons:
	- $-$  Simple  $(+)$
	- Short jobs get stuck behind long ones (-)
		- » Safeway: Getting milk, always stuck behind cart full of small items

# **Round Robin (RR)**

- FCFS Scheme: Potentially bad for short jobs!
	- Depends on submit order
	- If you are first in line at supermarket with milk, you don't care who is behind you, on the other hand...
- Round Robin Scheme
	- Each process gets a small unit of CPU time (*time quantum*), usually 10-100 milliseconds
	- After quantum expires, the process is preempted and added to the end of the ready queue
	- *n* processes in ready queue and time quantum is *q* <sup>⇒</sup>
		- » Each process gets 1/*n* of the CPU time
		- » In chunks of at most *q* time units
		- » No process waits more than (*n*-1)*q* time units
- Performance
	- $q$  large  $\Rightarrow$  FCFS
	- *q* small ⇒ Interleaved
	- *q* must be large with respect to context switch, otherwise overhead is too high (all overhead)

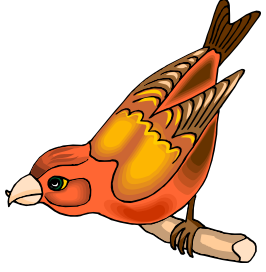

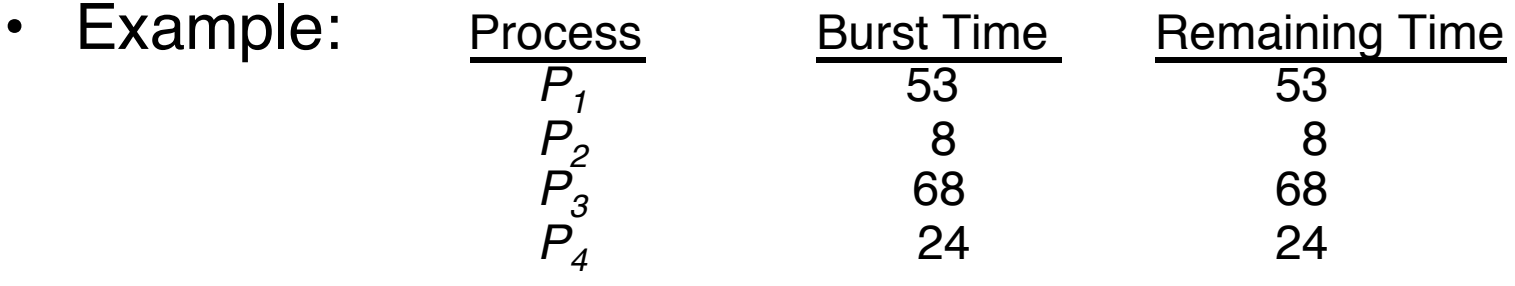

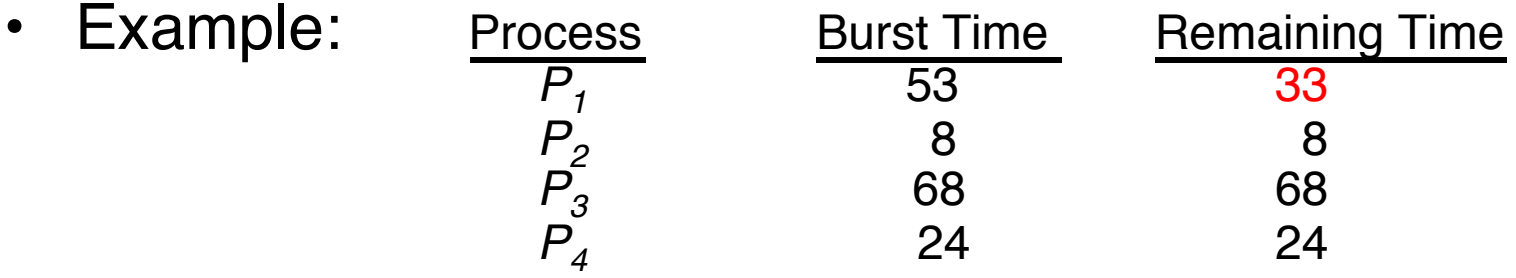

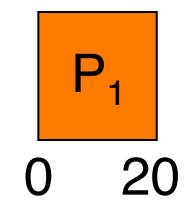

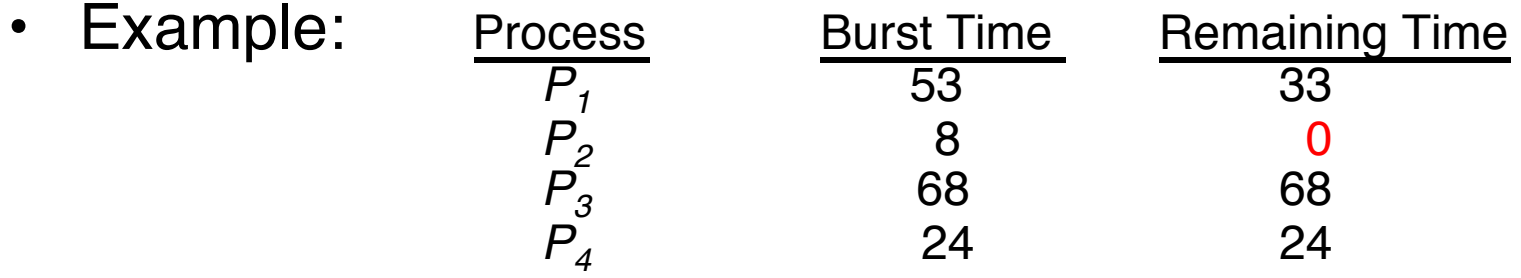

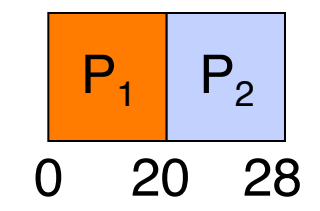

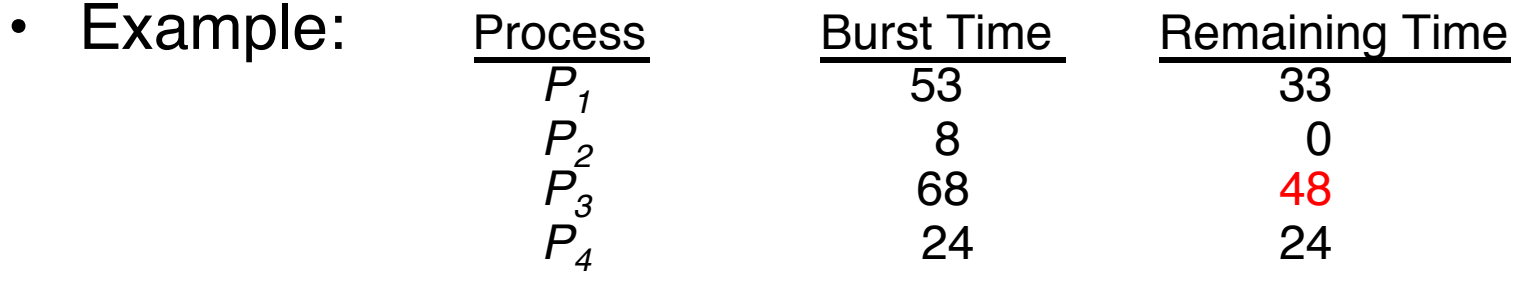

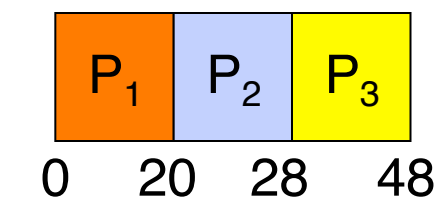

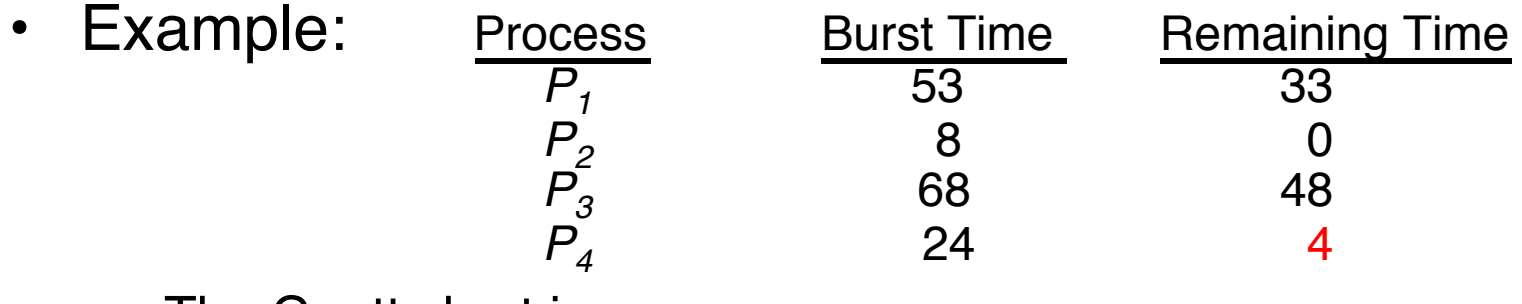

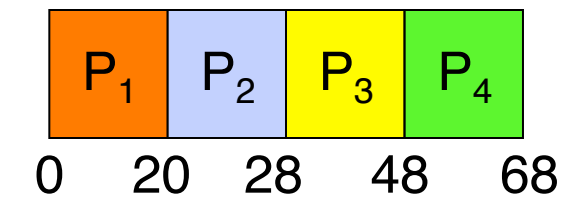

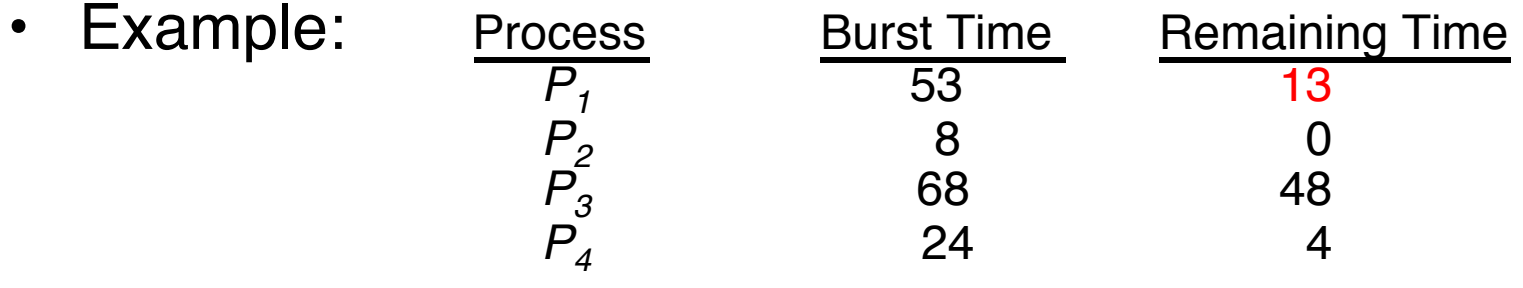

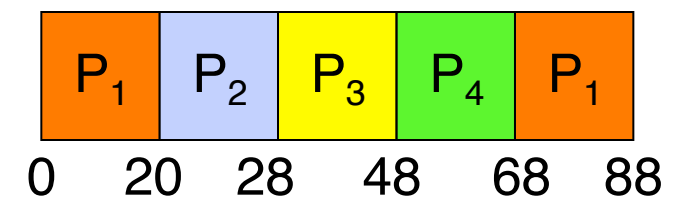

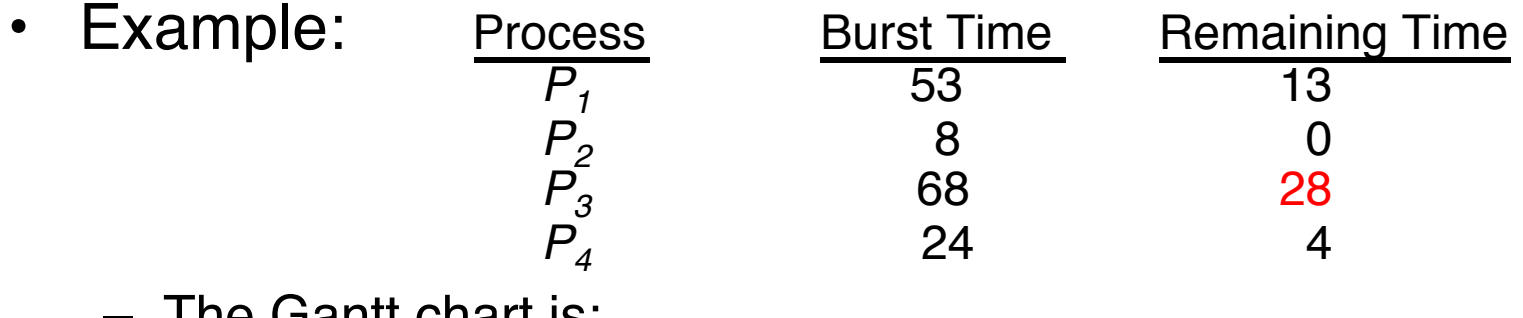

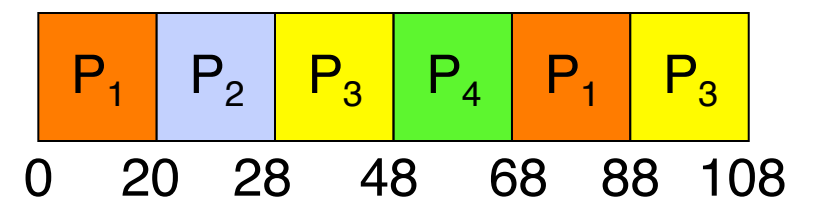

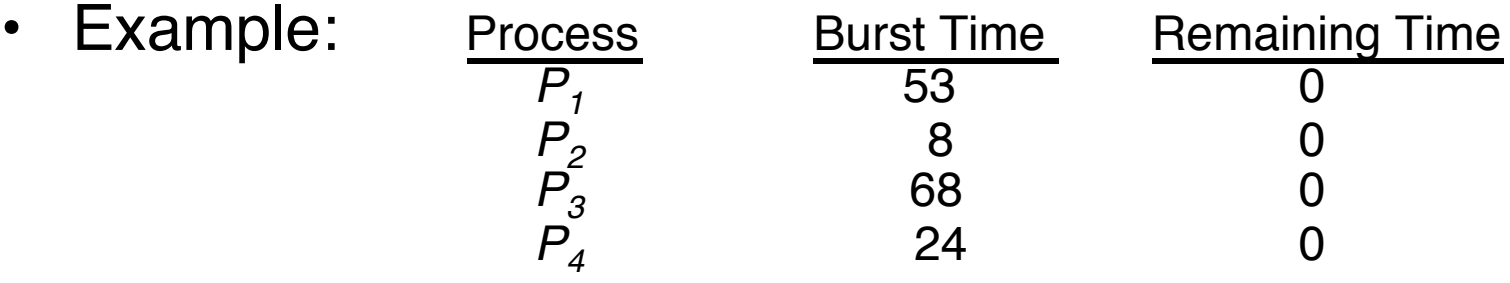

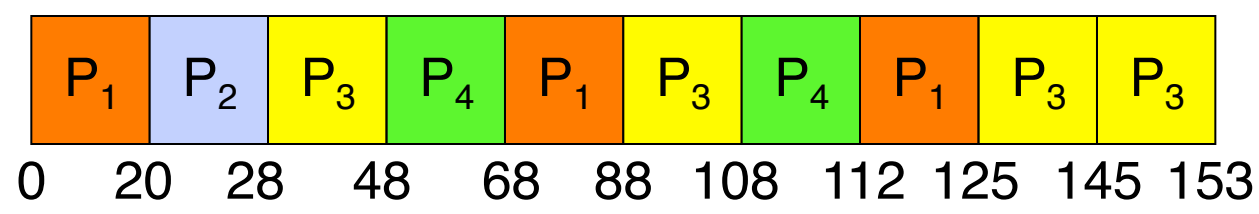

— Waiting time for P<sub>1</sub> = (68-20)+(112-88)=72

\n
$$
P2 = (20-0)=20
$$

$$
P_3 = (28-0) + (88-48) + (125-108) = 85
$$
  
P<sub>4</sub> = (48-0) + (108-68) = 88

- Average waiting time =  $(72+20+85+88)/4=66\frac{1}{4}$
- Average completion time =  $(125+28+153+112)/4 = 104\frac{1}{2}$
- Thus, Round-Robin Pros and Cons:
	- Better for short jobs, Fair (+)
	- Context-switching time adds up for long jobs (-)

## **Round-Robin Discussion**

- How do you choose time slice?
	- What if too big?
		- » Response time suffers
	- What if infinite (∞*)?*
		- » Get back FCFS/FIFO
	- What if time slice too small?
		- » Throughput suffers!

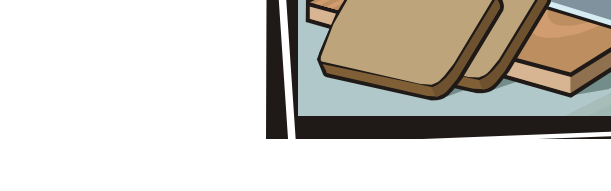

- Actual choices of timeslice:
	- Initially, UNIX timeslice one second:
		- » Worked ok when UNIX was used by one or two people.
		- » What if three compilations going on? 3 seconds to echo each keystroke!
	- In practice, need to balance short-job performance and longjob throughput:
		- » Typical time slice today is between 10ms 100ms
		- » Typical context-switching overhead is 0.1ms 1ms
		- » Roughly 1% overhead due to context-switching

# **Comparisons between FCFS and Round Robin**

- Assuming zero-cost context-switching time, is RR always better than FCFS?
- Simple example: 10 jobs, each takes 100s of CPU time RR scheduler quantum of 1s All jobs start at the same time

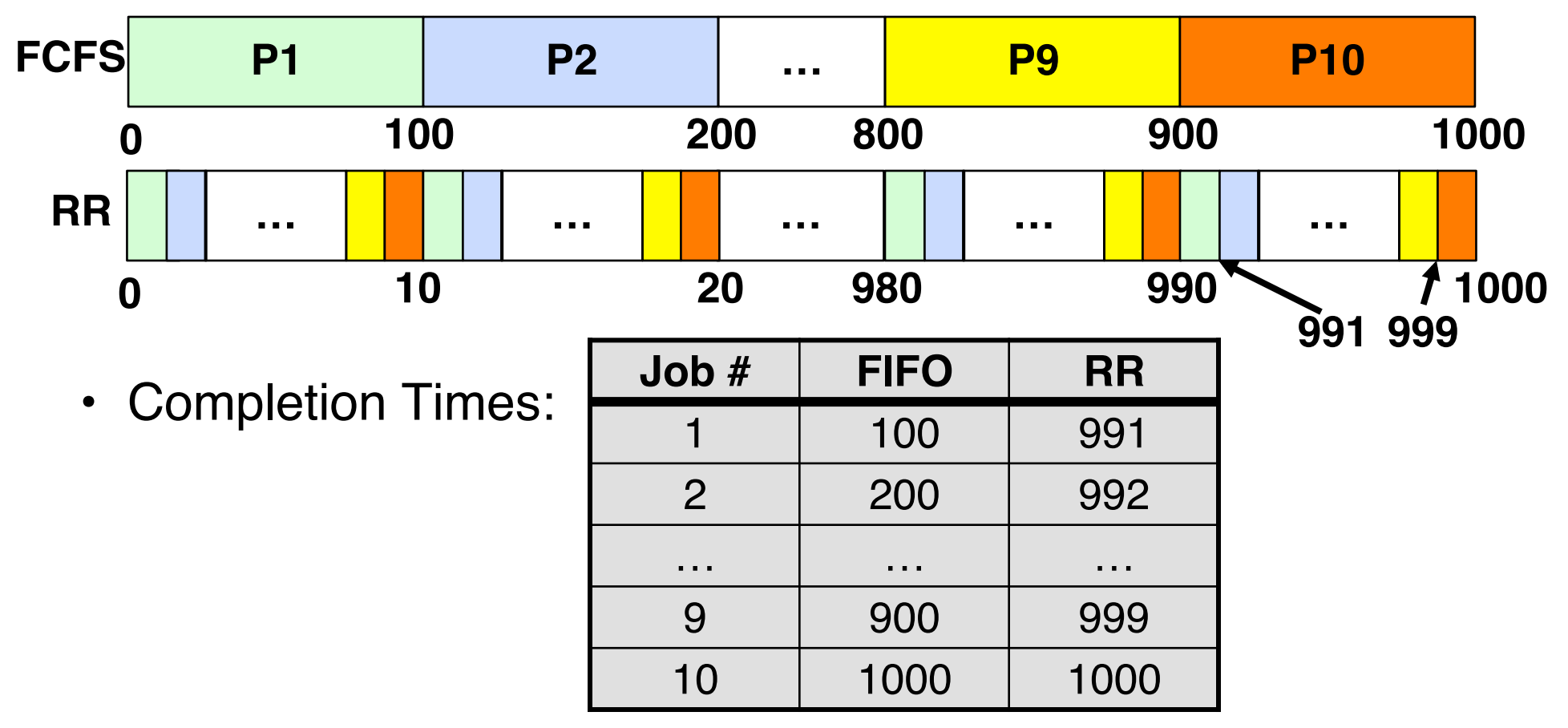

# **Comparisons between FCFS and Round Robin**

- Assuming zero-cost context-switching time, is RR always better than FCFS?
- Simple example: 10 jobs, each takes 100s of CPU time RR scheduler quantum of 1s All jobs start at the same time

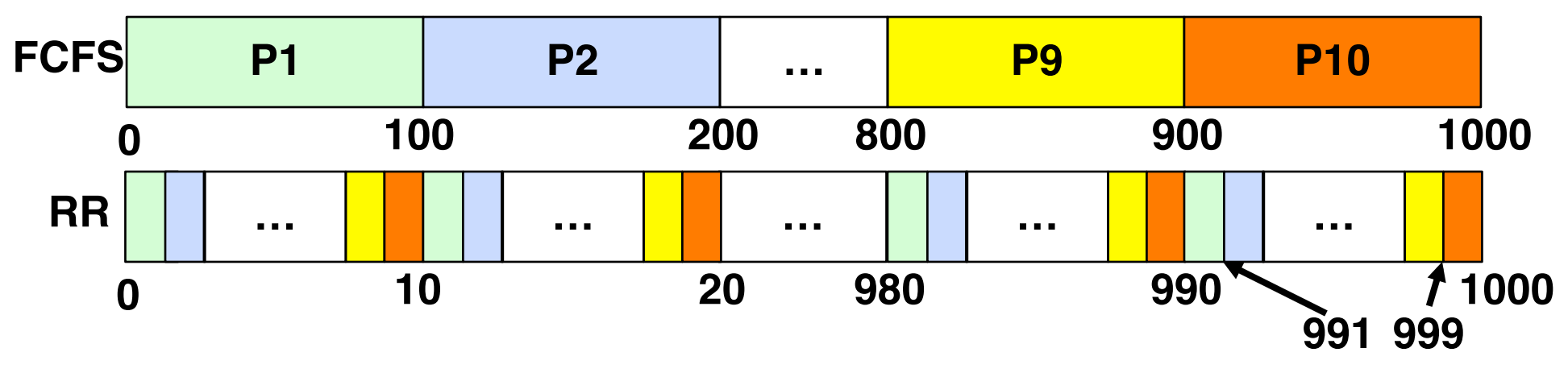

- Both RR and FCFS finish at the same time
- Average response time is much worse under RR! – Bad when all jobs same length
- Also: Cache state must be shared between all jobs with RR but can be devoted to each job with FCFS
	- Total time for RR longer even for zero-cost switch!

#### **Earlier Example with Different Time Quantum**

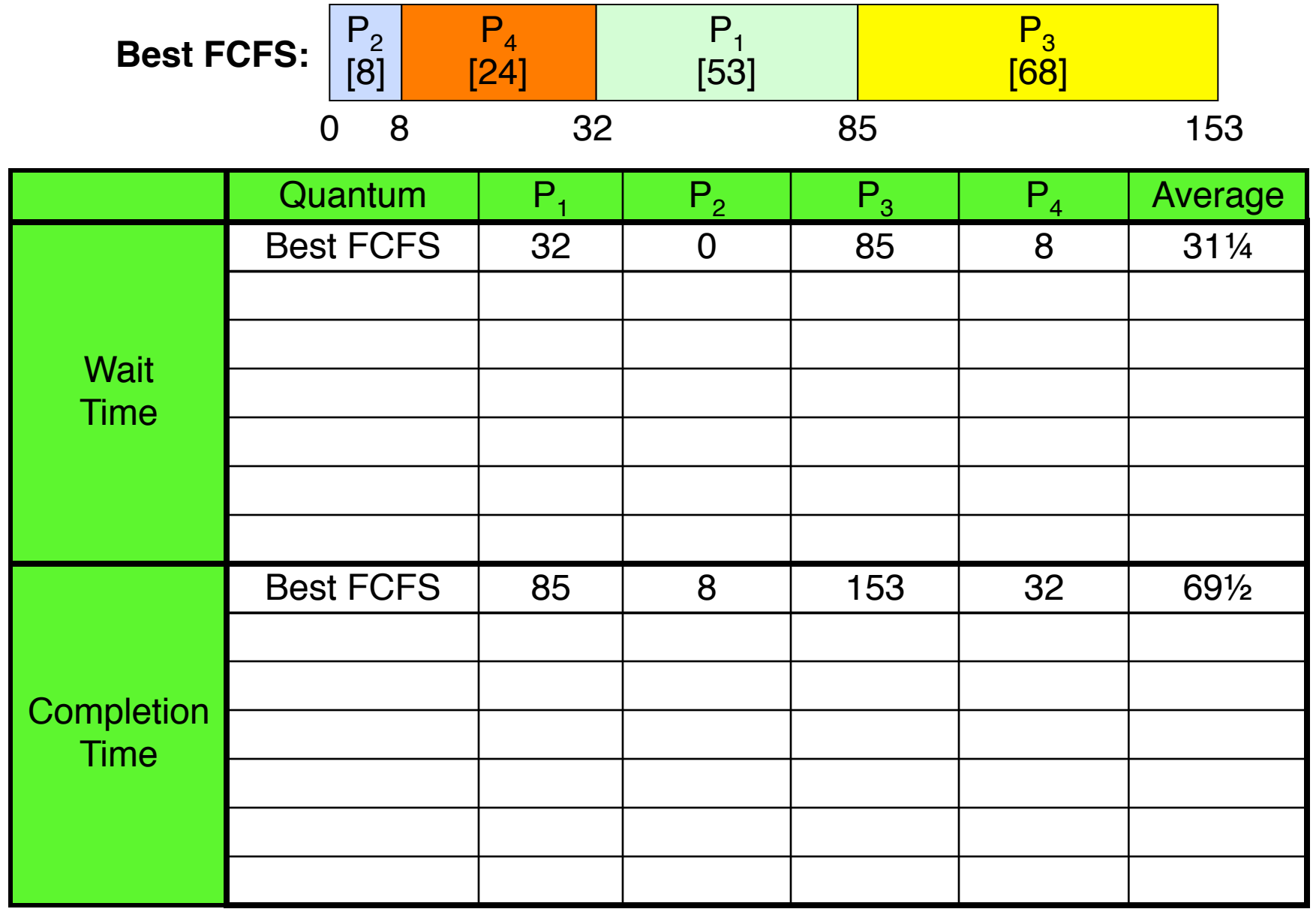

#### **Earlier Example with Different Time Quantum**

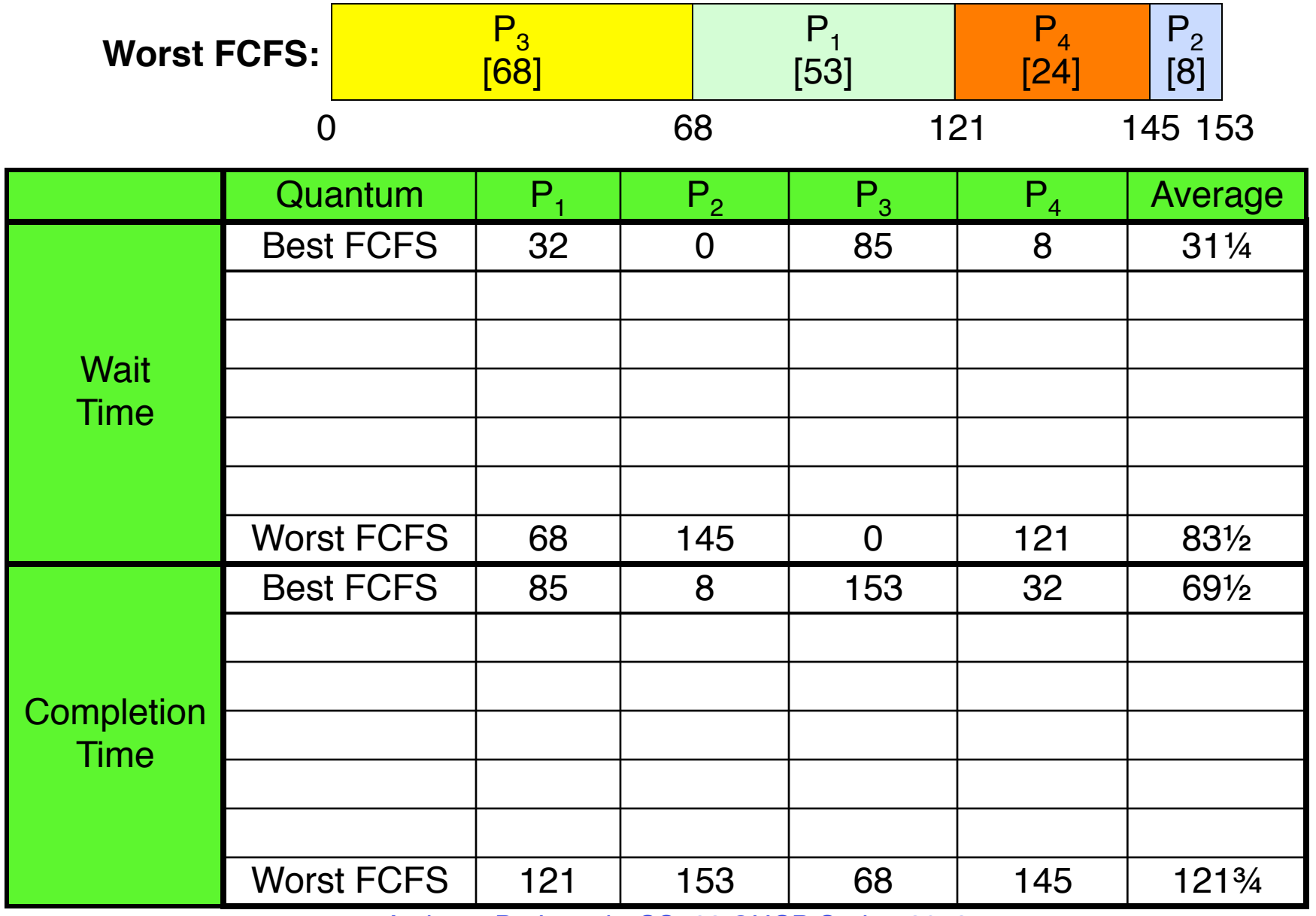

#### **Earlier Example with Different Time Quantum**

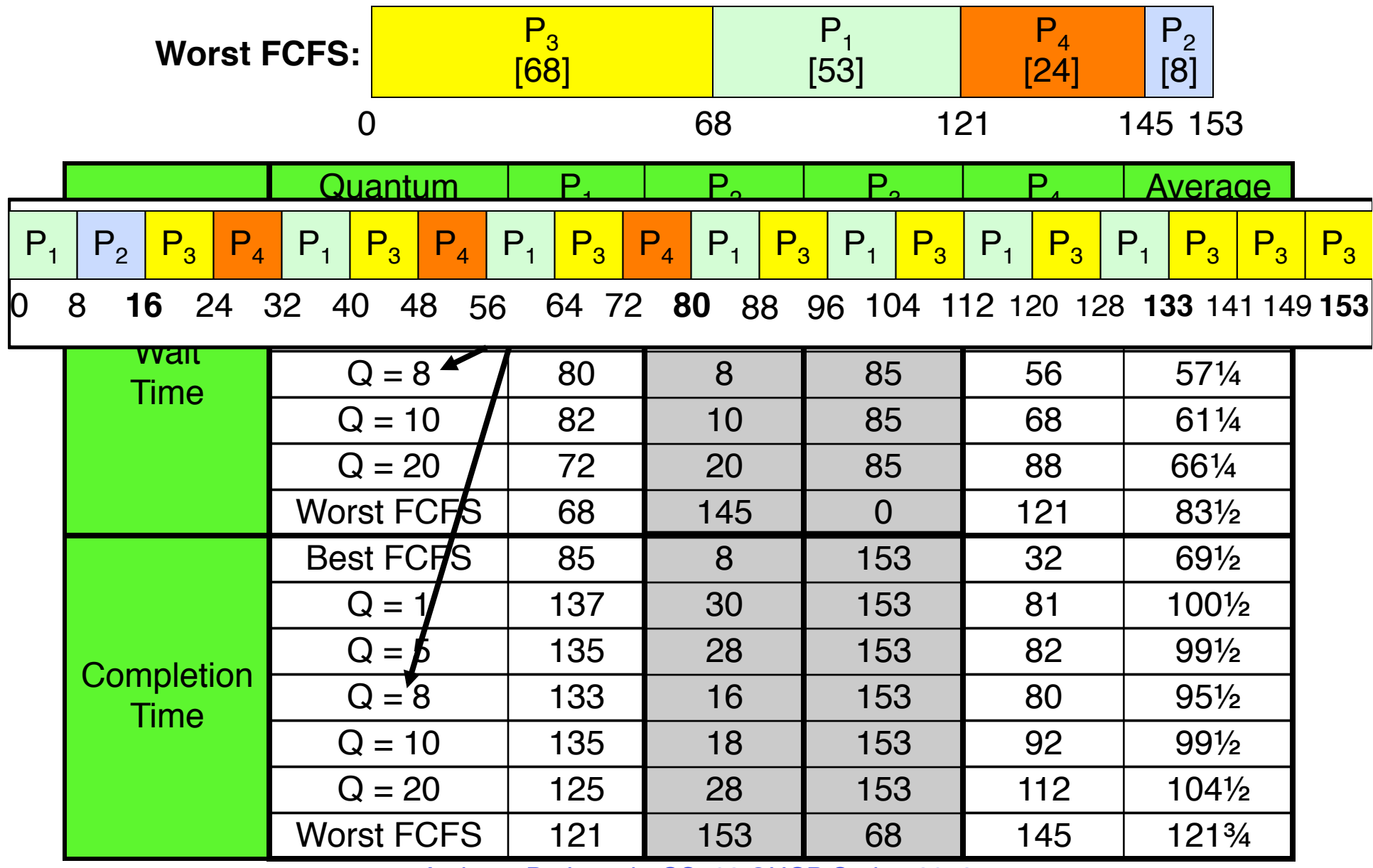

**2/20/13** Anthony D. Joseph, CS162 ©UCB Spring 2013 **Lec 8.24**

#### **5min Break**

**2/20/13** Anthony D. Joseph, CS162 ©UCB Spring 2013 **Lec 8.25**

#### **What if we Knew the Future?**

- Could we always mirror best FCFS?
- Shortest Job First (SJF):
	- Run whatever job has the least amount of computation to do

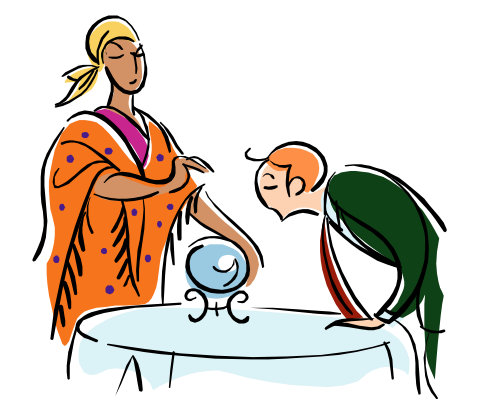

- Shortest Remaining Time First (SRTF):
	- Preemptive version of SJF: if job arrives and has a shorter time to completion than the remaining time on the current job, immediately preempt CPU
- These can be applied either to a whole program or the current CPU burst of each program
	- Idea is to get short jobs out of the system
	- Big effect on short jobs, only small effect on long ones
	- Result is better average response time

## **Discussion**

- SJF/SRTF are the best you can do at minimizing average response time
	- Provably optimal (SJF among non-preemptive, SRTF among preemptive)
	- Since SRTF is always at least as good as SJF, focus on SRTF
- Comparison of SRTF with FCFS and RR
	- What if all jobs the same length?
		- » SRTF becomes the same as FCFS (i.e., FCFS is best can do if all jobs the same length)
	- What if jobs have varying length?
		- » SRTF (and RR): short jobs not stuck behind long ones

## **Example to illustrate benefits of SRTF**

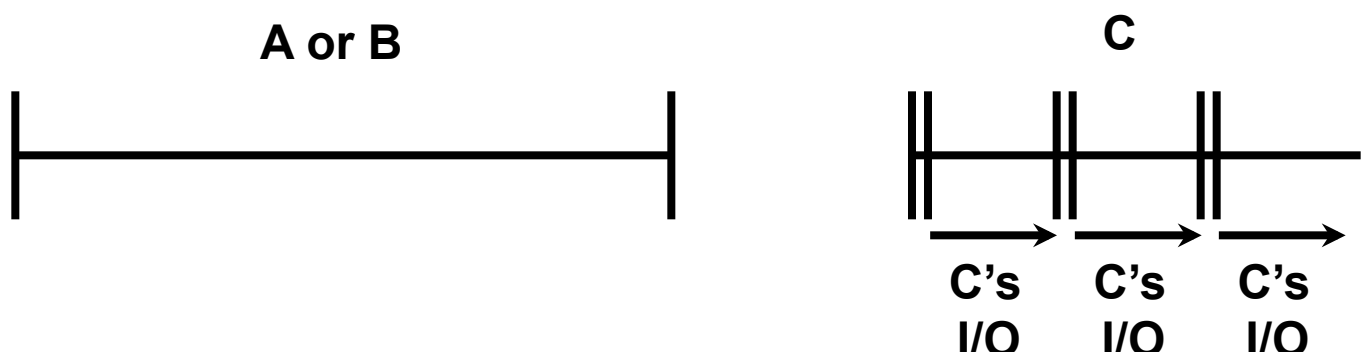

- Three jobs:
	- A,B: CPU bound, each run for a week C: I/O bound, loop 1ms CPU, 9ms disk I/O
	- If only one at a time, C uses 90% of the disk, A or B use 100% of the CPU
- With FIFO:
	- Once A or B get in, keep CPU for one week each
- What about RR or SRTF?
	- Easier to see with a timeline

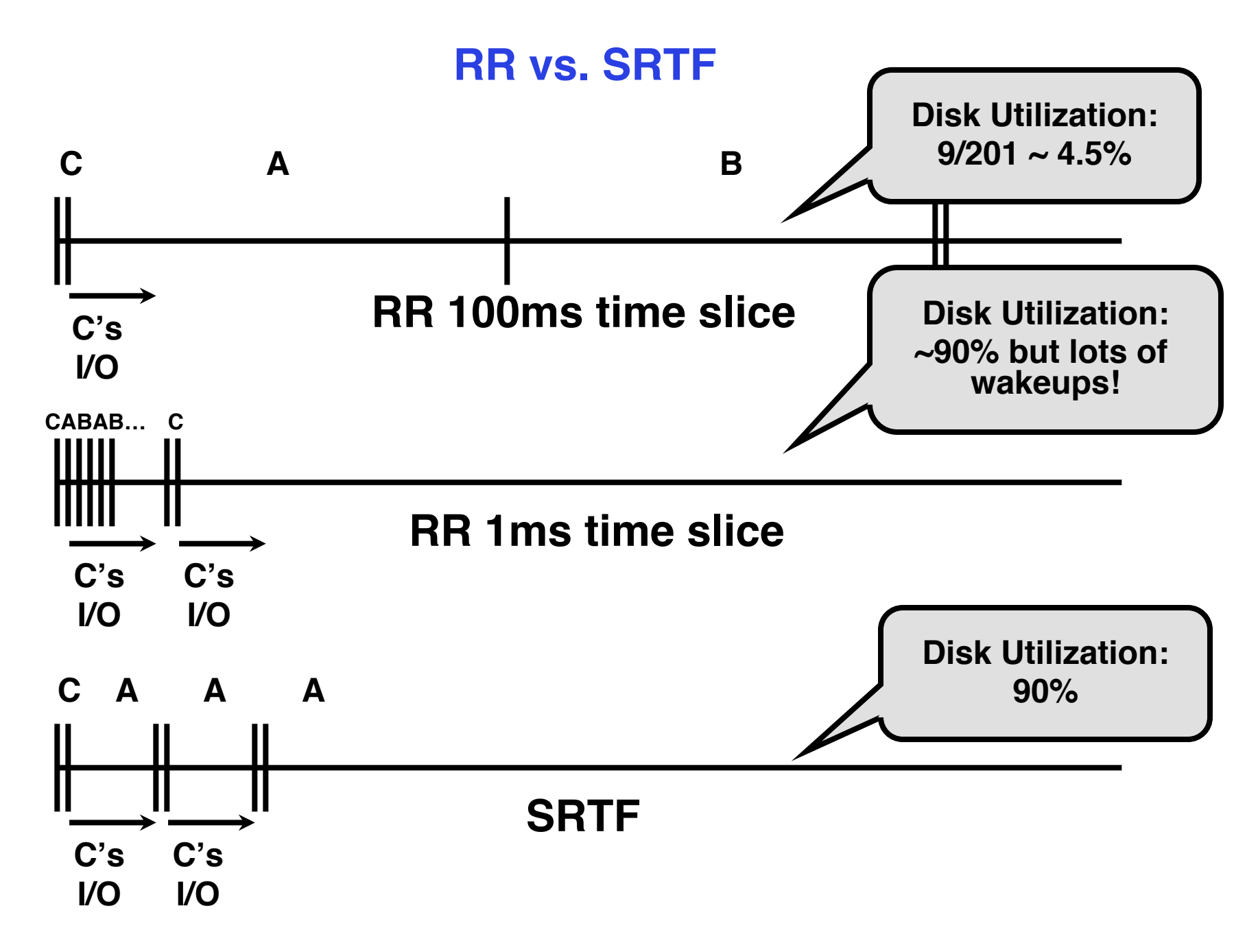

# **SRTF Further discussion**

- Starvation
	- SRTF can lead to starvation if many small jobs!
	- Large jobs never get to run
- Somehow need to predict future
	- How can we do this?
	- Some systems ask the user
		- » When you submit a job, have to say how long it will take
		- » To stop cheating, system kills job if takes too long
	- But: even non-malicious users have trouble predicting runtime of their jobs
- Bottom line, can't really know how long job will take
	- However, can use SRTF as a yardstick for measuring other policies
	- Optimal, so can't do any better
- SRTF Pros & Cons
	- Optimal (average response time) (+)
	- Hard to predict future (-)
	- Unfair (-)

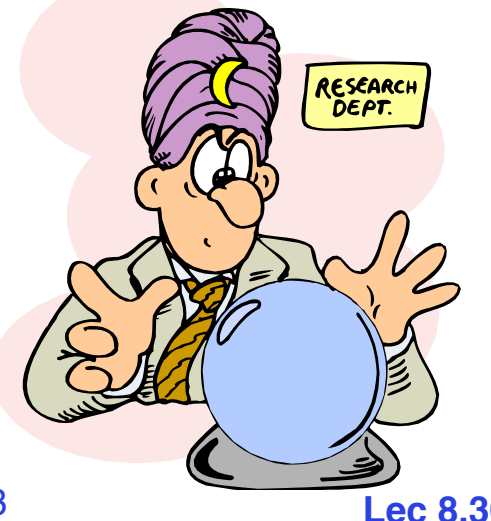

## **Predicting the Length of the Next CPU Burst**

- Adaptive: Changing policy based on past behavior
	- CPU scheduling, in virtual memory, in file systems, etc.
	- Works because programs have predictable behavior
		- » If program was I/O bound in past, likely in future
		- » If computer behavior were random, wouldn't help
- Example: SRTF with estimated burst length
	- Use an estimator function on previous bursts: Let  $t_{n-1}$ ,  $t_{n-2}$ ,  $t_{n-3}$ , etc. be previous CPU burst lengths. Estimate next burst  $\tau_n = f(t_{n-1}, t_{n-2}, t_{n-3}, ...)$
	- Function f could be one of many different time series estimation schemes (Kalman filters, etc.)
	- Example: Exponential averaging  $\tau_n = \alpha t_{n-1} + (1-\alpha)\tau_{n-1}$ <br>with  $(0<\alpha \leq 1)$

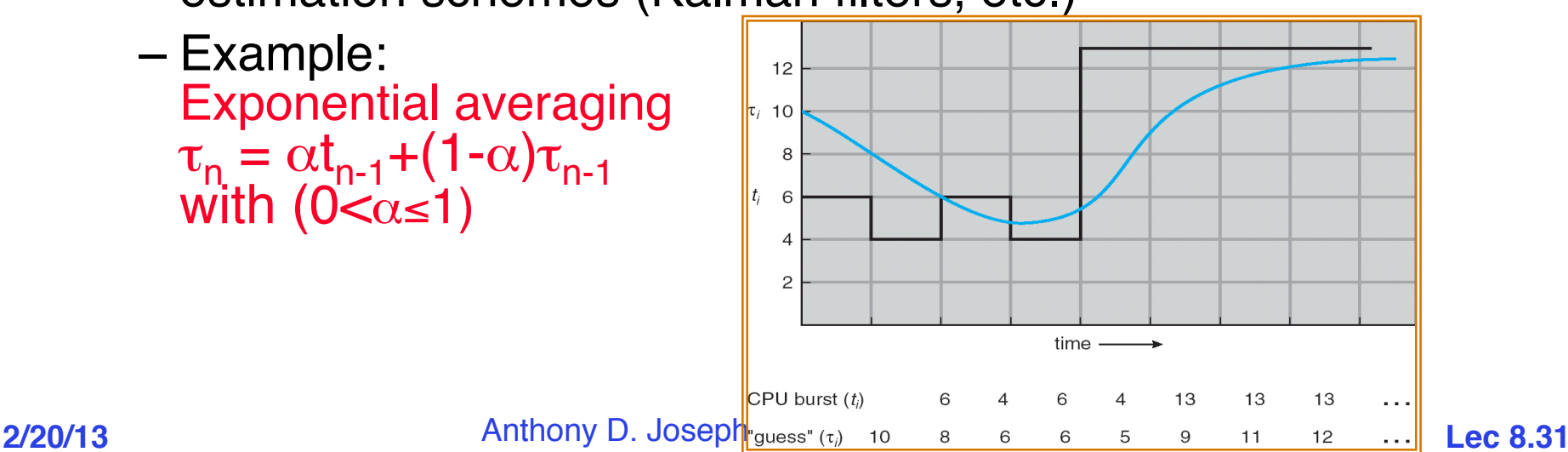

## **Multi-Level Feedback Scheduling**

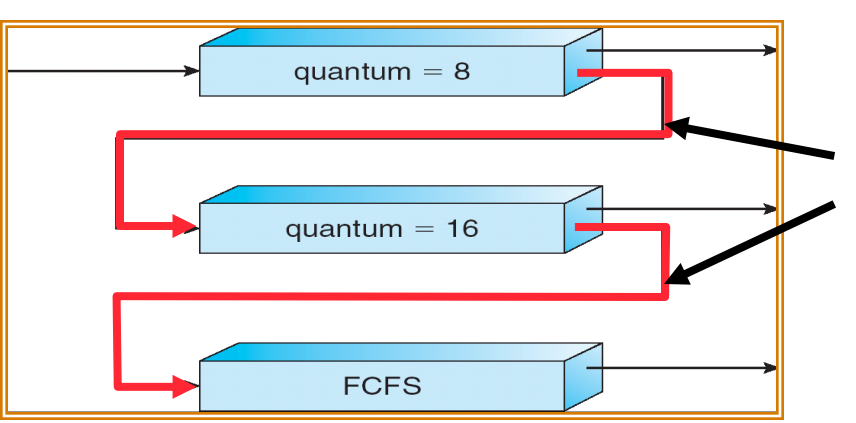

**Long-Running Compute tasks demoted to low priority**

- Another method for exploiting past behavior
	- First used in Cambridge Time Sharing System (CTSS)
	- Multiple queues, each with different priority
		- » Higher priority queues often considered "foreground" tasks
	- Each queue has its own scheduling algorithm
		- » e.g., foreground RR, background FCFS
		- » Sometimes multiple RR priorities with quantum increasing exponentially (highest:1ms, next:2ms, next: 4ms, etc.)
- Adjust each job's priority as follows (details vary)
	- Job starts in highest priority queue
	- If timeout expires, drop one level
	- If timeout doesn't expire, push up one level (or to top)

### **Scheduling Details**

- Result approximates SRTF:
	- CPU bound jobs drop like a rock
	- Short-running I/O bound jobs stay near top
- Scheduling must be done between the queues
	- Fixed priority scheduling:
		- » Serve all from highest priority, then next priority, etc.
	- Time slice:
		- » Each queue gets a certain amount of CPU time
		- » e.g., 70% to highest, 20% next, 10% lowest

#### **Countermeasure**

- Countermeasure: user action that can foil intent of the OS designer
	- For multilevel feedback, put in a bunch of meaningless I/O to keep job's priority high
	- Of course, if everyone did this, wouldn't work!
- Ex: MIT Othello game project (simpler version of Go game)
	- Computer playing against competitor's computer, so key was to do computing at higher priority the competitors.
		- » Cheater put in printf's, ran much faster!

## **Scheduling Fairness**

- What about fairness?
	- Strict fixed-priority scheduling between queues is unfair (run highest, then next, etc):
		- » Long running jobs may never get CPU
		- » In Multics, shut down machine, found 10-year-old job
	- Must give long-running jobs a fraction of the CPU even when there are shorter jobs to run
	- Tradeoff: fairness gained by hurting average response time!
- How to implement fairness?
	- Could give each queue some fraction of the CPU
		- » What if one long-running job and 100 short-running ones?
		- » Like express lanes in a supermarket—sometimes express lanes get so long, get better service by going into one of the other lines
	- Could increase priority of jobs that don't get service
		- » What is done in UNIX
		- » This is ad hoc—what rate should you increase priorities?

## **Lottery Scheduling**

- Yet another alternative: Lottery Scheduling
	- Give each job some number of lottery tickets
	- On each time slice, randomly pick a winning ticket
	- On average, CPU time is proportional to number of tickets given to each job
- How to assign tickets?
	- To approximate SRTF, short running jobs get more, long running jobs get fewer
	- To avoid starvation, every job gets at least one ticket (everyone makes progress)
- Advantage over strict priority scheduling: behaves gracefully as load changes
	- Adding or deleting a job affects all jobs proportionally, independent of how many tickets each job possesses

## **Lottery Scheduling Example**

- Lottery Scheduling Example
	- Assume short jobs get 10 tickets, long jobs get 1 ticket

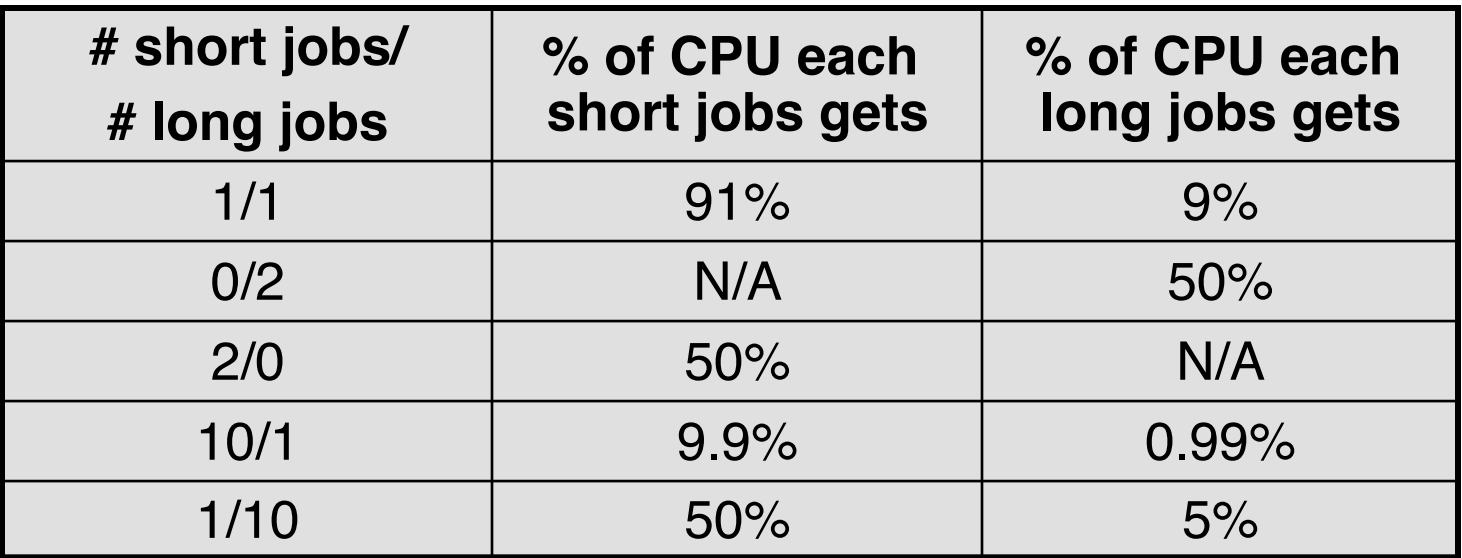

- What if too many short jobs to give reasonable response time?
	- » In UNIX, if load average is 100, hard to make progress
	- » One approach: log some user out

#### **How to Evaluate a Scheduling algorithm?**

- Deterministic modeling
	- Takes a predetermined workload and compute the performance of each algorithm for that workload
- Queuing models
	- Mathematical approach for handling stochastic workloads
- Implementation/Simulation:
	- Build system which allows actual algorithms to be run against actual data. Most flexible/general.

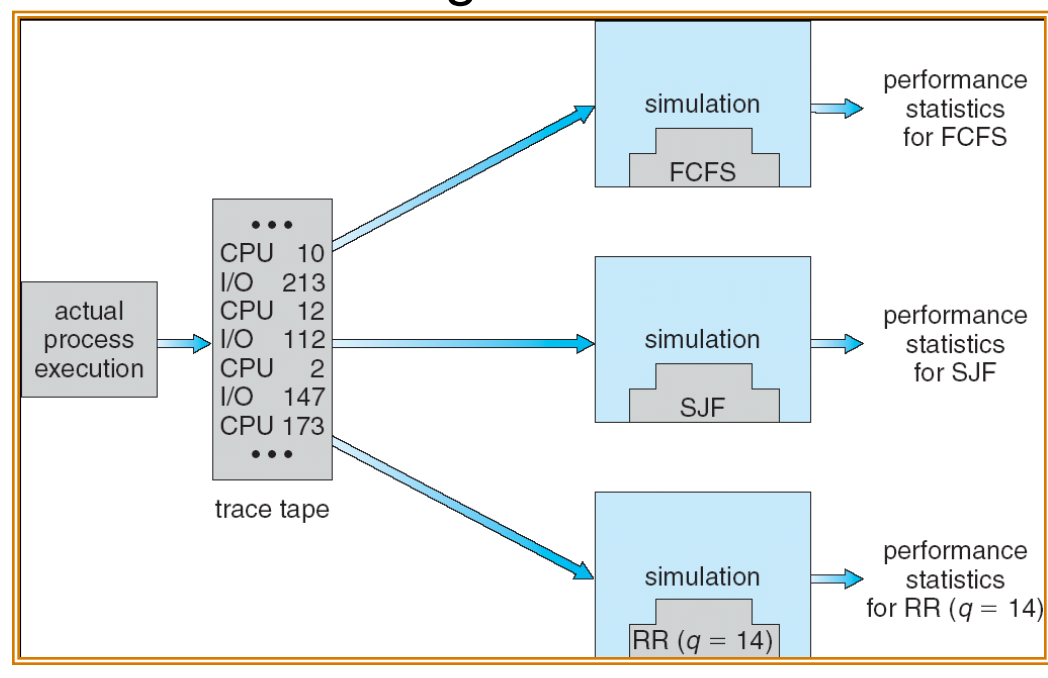

**2/20/13** Anthony D. Joseph, CS162 ©UCB Spring 2013 **Lec 8.38**

# **A Final Word On Scheduling**

- When do the details of the scheduling policy and fairness really matter?
	- When there aren't enough resources to go around
- When should you simply buy a faster computer?
	- (Or network link, or expanded highway, or …)
	- One approach: Buy it when it will pay for itself in improved response time
		- » Assuming you're paying for worse response time in reduced productivity, customer angst, etc…
		- » Might think that you should buy a faster X when X is utilized 100%, but usually, response time goes to infinity as utilization⇒100%

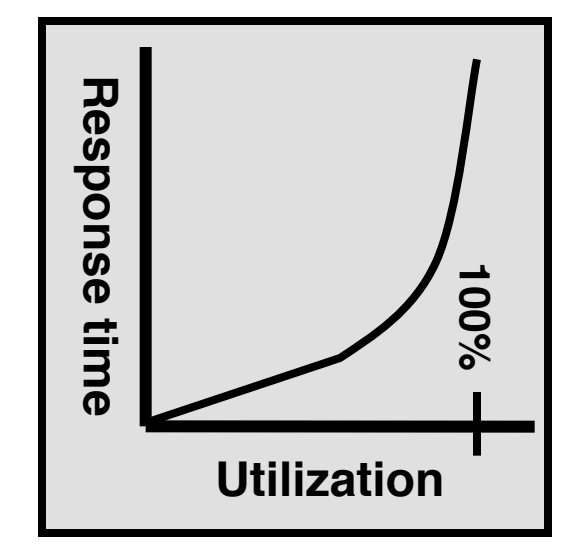

- An interesting implication of this curve:
	- Most scheduling algorithms work fine in the "linear" portion of the load curve, fail otherwise
	- Argues for buying a faster X when hit "knee" of curve

## **Summary**

- Scheduling: selecting a process from the ready queue and allocating the CPU to it
- FCFS Scheduling:
	- Run threads to completion in order of submission
	- Pros: Simple (+)
	- Cons: Short jobs get stuck behind long ones (-)
- Round-Robin Scheduling:
	- Give each thread a small amount of CPU time when it executes; cycle between all ready threads
	- Pros: Better for short jobs (+)
	- Cons: Poor when jobs are same length (-)

# **Summary (cont'd)**

- Shortest Job First (SJF)/Shortest Remaining Time First (SRTF):
	- Run whatever job has the least amount of computation to do/ least remaining amount of computation to do
	- Pros: Optimal (average response time)
	- Cons: Hard to predict future, Unfair
- Multi-Level Feedback Scheduling:
	- Multiple queues of different priorities
	- Automatic promotion/demotion of process priority in order to approximate SJF/SRTF
- Lottery Scheduling:
	- Give each thread a number of tokens (short tasks  $\Rightarrow$  more tokens)
	- Reserve a minimum number of tokens for every thread to ensure forward progress/fairness